## 별관열람실 모바일 좌석배정 이용안내

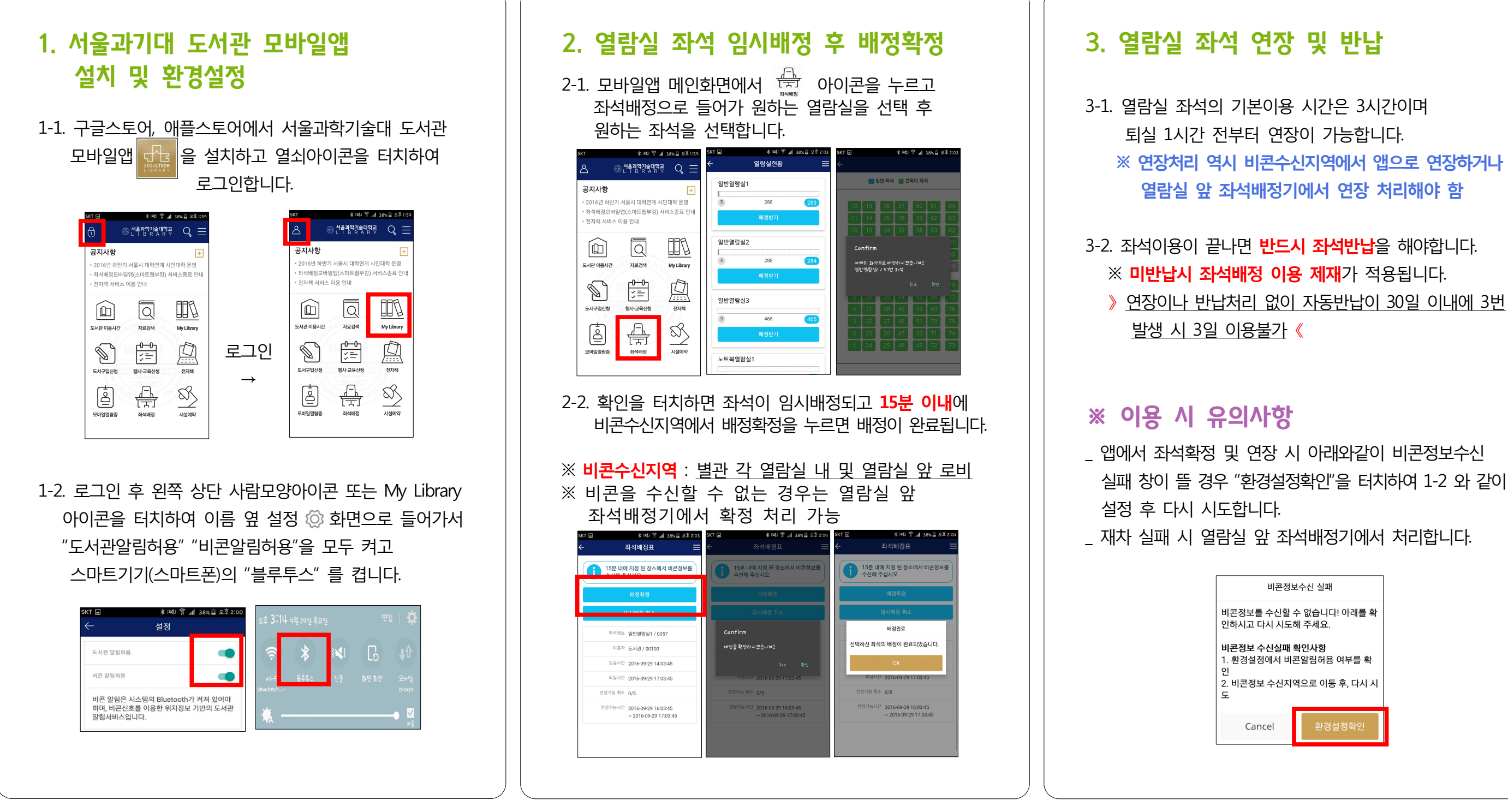

 **※ 연장처리 역시 비콘수신지역에서 앱으로 연장하거나**

서울과학기술대학교 도서관 문의 멀티미디어실 ☎ 970-9038

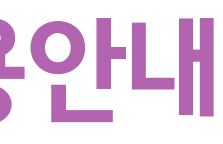